http://www.cs.cornell.edu/courses/cs1110/2018sp

# Lecture 6: Specifications & Testing (Sections 4.9, 9.5)

### CS 1110

### Introduction to Computing Using Python

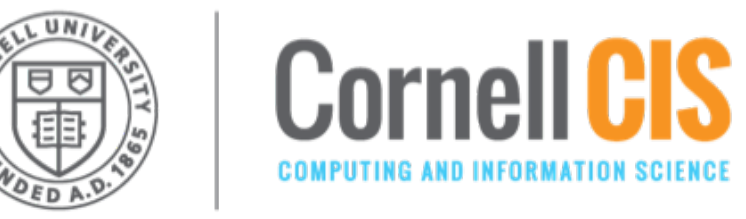

[E. Andersen, A. Bracy, D. Gries, L. Lee, S. Marschner, C. Van Loan, W. White]

### **What to do before the next class**

- **Download the code** from lecture and run it. Better yet, try to write it yourself or modify it!
- **Lab 3 starts today.** You have two weeks to do it. **Next week:** no new lab. Wed. Feb 21 labs are drop-in office hours open to all. (Tue Feb 20 labs will not happen due to February break).
- **Read Chapter 15** in the textbook.
- Starting this week: **optional 1-on-1** with a staff member to help *just you* with course material. Sign up for a slot on CMS under the "SPECIAL: one-on-ones". <sup>2</sup>

### **Recall the Python API**

#### https://docs.python.org/3/library/math.html

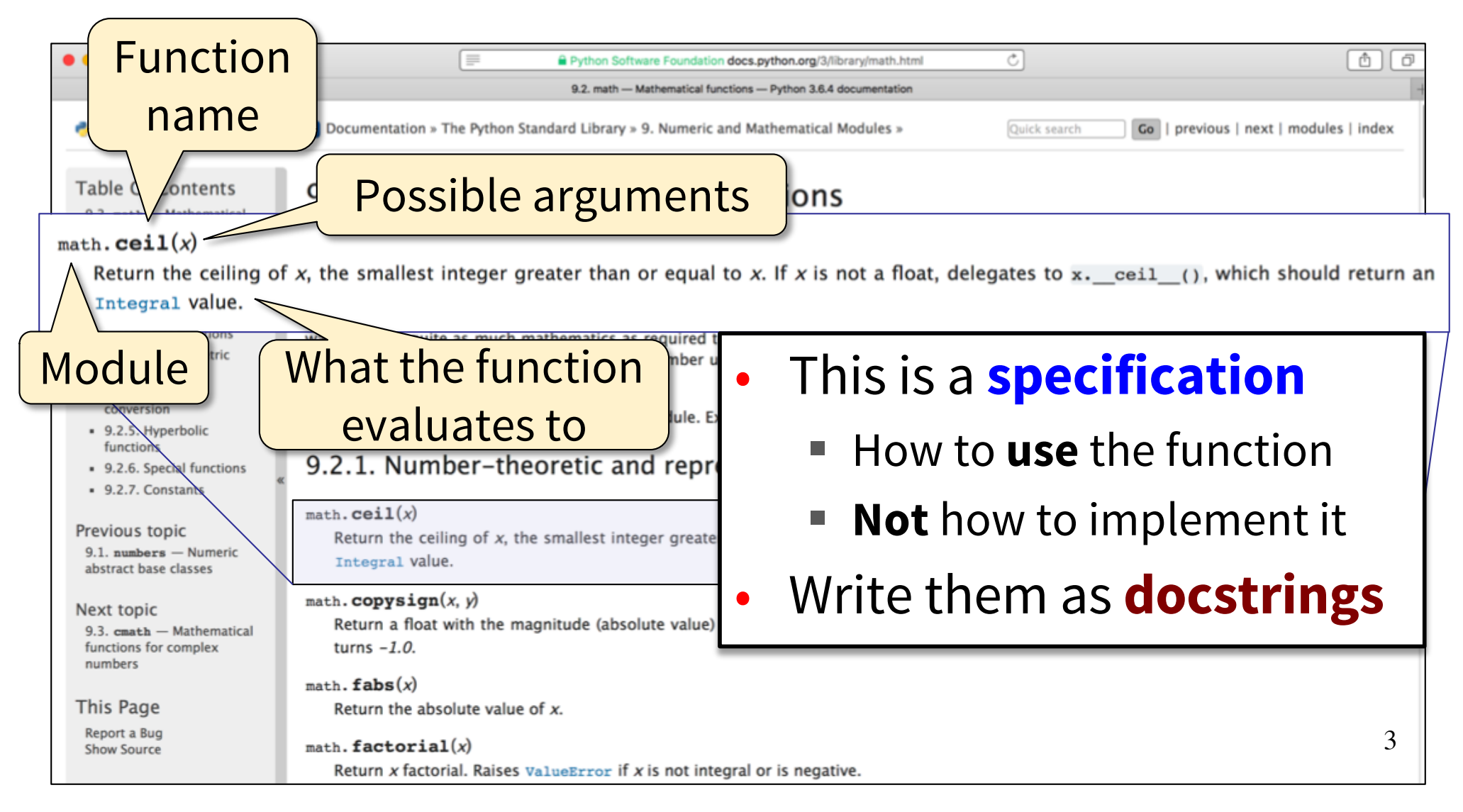

### **Anatomy of a Specification**

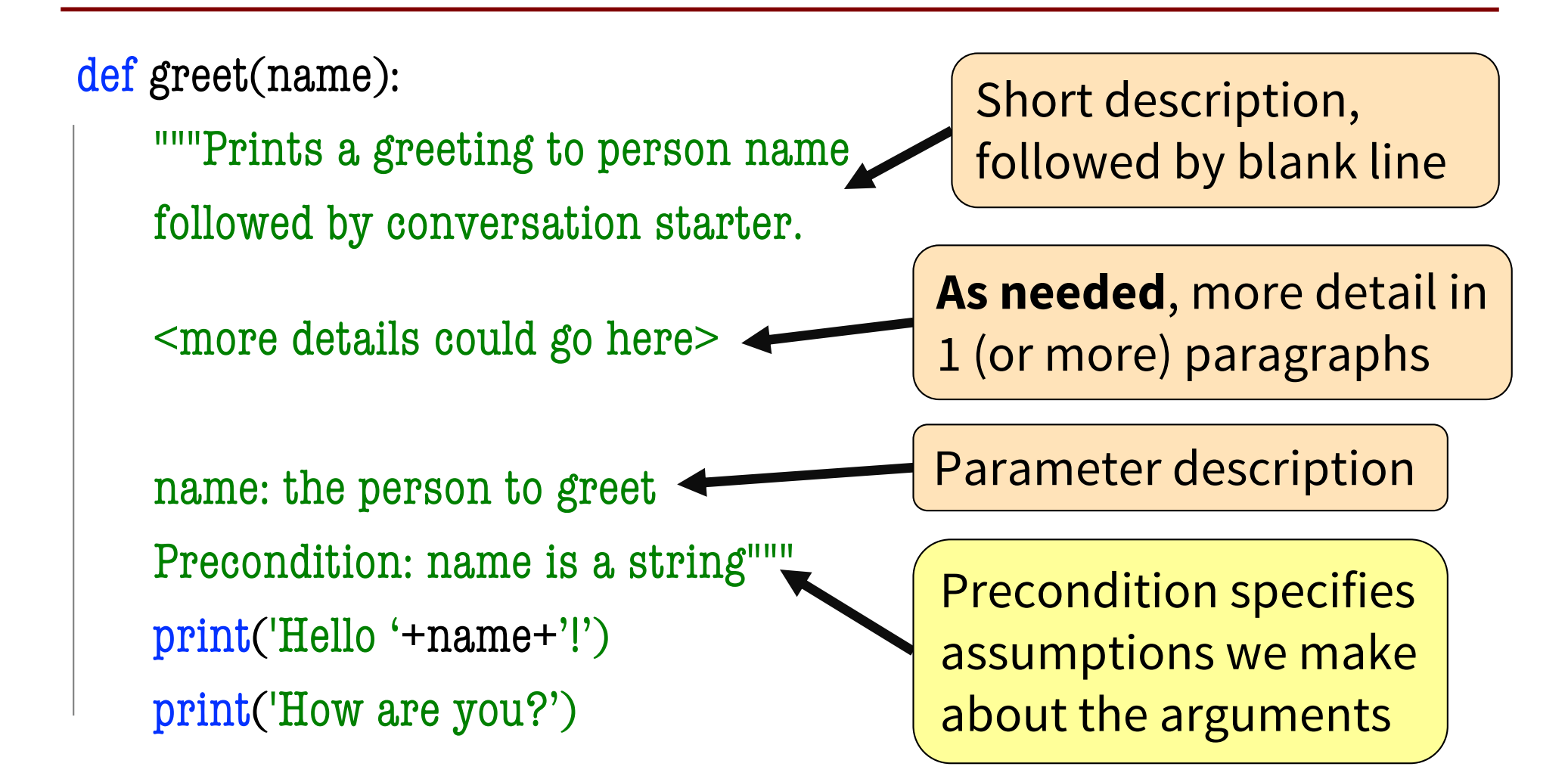

### **Anatomy of a Specification**

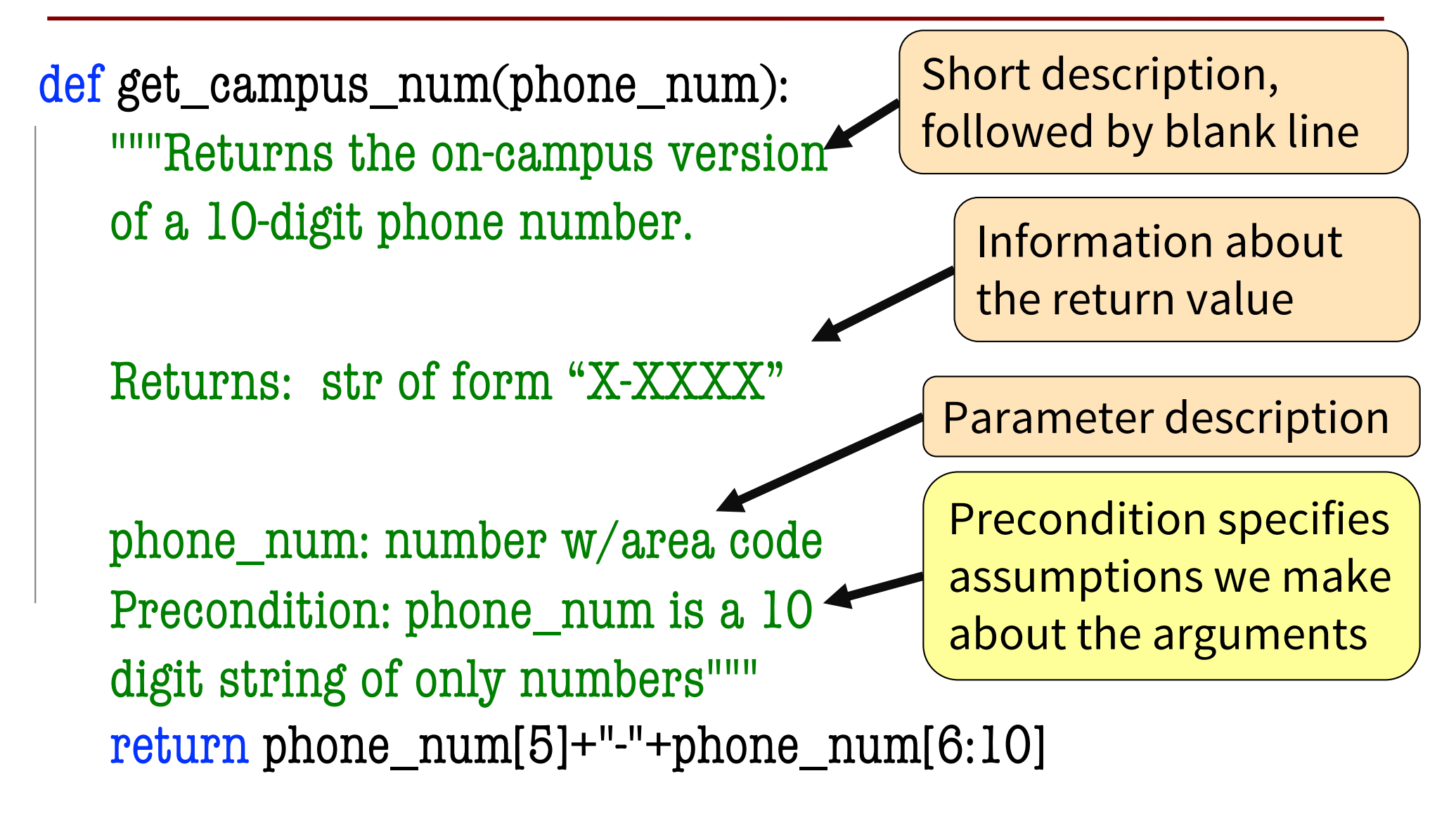

### **A Precondition Is a Contract**

- Precondition is met: **The function will work!**
- Precondition not met? **Sorry, no guarantees…**

### **Software bugs** occur if:

- Precondition is not documented properly
- Function use violates the precondition

Precondition violated: **error! (bad!)**

Precondition violated: **no error! (worse!)**

>>> get\_campus\_num("6072554444") '5-4444'

>>> get\_campus\_num("6072531234") '3-1234'

>>> get\_campus\_num(6072531234) Traceback (most recent call last): File "<stdin>", line 1, in<module> File "/Users/bracy/cornell\_phone.py", line 12, in get\_campus\_num return phone\_num[5]+"-"+phone\_num[6:10] TypeError: 'int' object is not subscriptable

>>> get\_campus\_num("607-255-4444")

 $-5-44'$  6

### **NASA Mars Climate Orbiter**

"NASA lost a \$125 million Mars orbiter because a Lockheed Martin engineering team used English units of measurement while the agency's team used the more conventional metric system for a key spacecraft operation..."

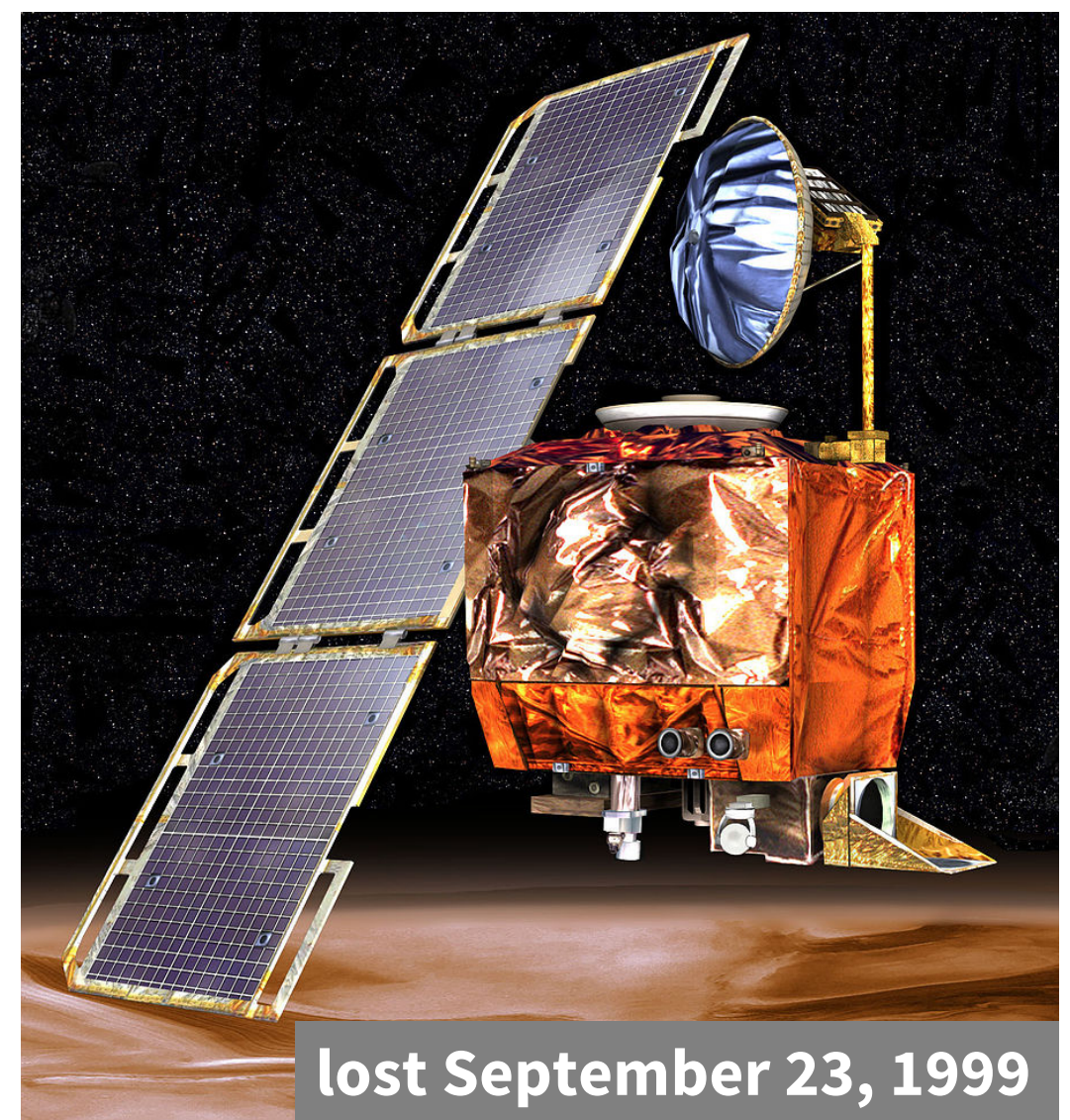

Sources: Wikipedia & CNN

### **Preconditions Make Expectations Explicit**

### *In American terms:*

### **Preconditions help assign blame.**

Something went wrong.

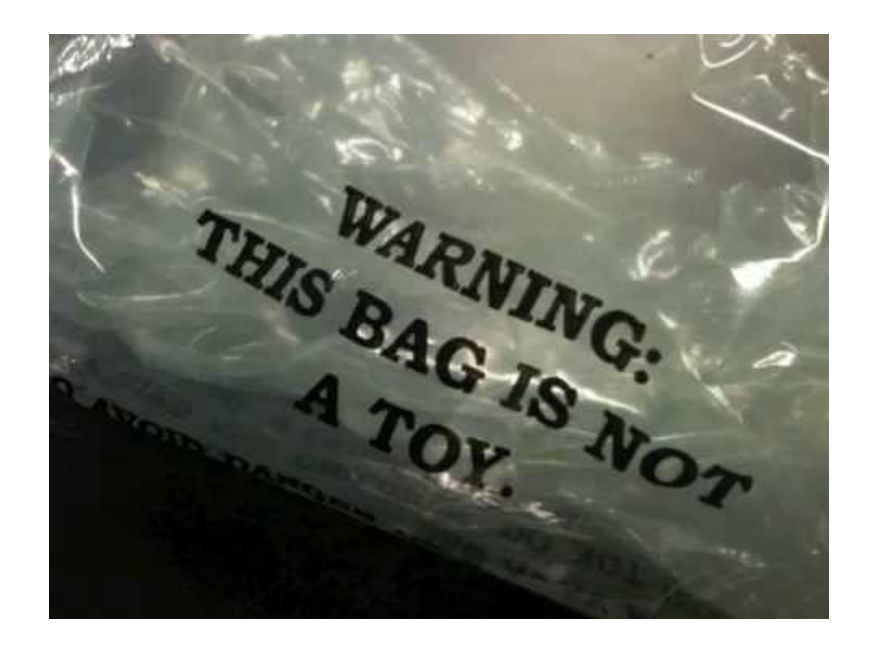

Did you use the function wrong?

OR

Was the function implemented/specified wrong?  $s$ 

### **Basic Terminology**

- **Bug**: an error in a program. Expect them!
	- Conceptual & implementation
- **Debugging**: the process of finding bugs and removing them
- **Testing**: the process of analyzing and running a program, looking for bugs
- **Test case**: a set of input values, together with the expected output

Get in the habit of writing test cases for a function from its specification

– even *before* writing the function itself!

### **Test Cases help you find errors**

**def** vowel\_count(word):

"""Returns: number of vowels in word.

word: a string with at least one letter and only letters""" pass # nothing here yet!

#### **Some Test Cases**

- vowel\_count('Bob') Expect: 1
- § vowel\_count('Aeiuo') Expect: 5
- vowel\_count('Grrr') Expect: 0

#### **More Test Cases**

- § vowel\_count('y') Expect: 0? 1?
- § vowel\_count('Bobo') Expect: 1? 2?

Test Cases can help you find errors in the **specification** as well as the implementation.

### **Representative Tests**

- Cannot test all inputs
	- "Infinite" possibilities
- Limit ourselves to tests that are **representative**
	- Each test is a significantly different input
	- § Every possible input is similar to one chosen
- An art, not a science
	- If easy, never have bugs
	- Learn with much practice

**Representative Tests for** vowel\_count(w)

- Word with just one vowel
	- For each possible vowel!
- Word with multiple vowels
	- § Of the same vowel
	- Of different vowels
- Word with only vowels
- Word with no vowels

### **Representative Tests Example**

```
def last_name_first(full_name):
```
"""Returns: copy of full\_name in form <last-name>, <first-name>

full name: has the form  $\leq$ first-name>  $\leq$ last-name> with one or more blanks between the two names"""

end\_first = full\_name.find( $'$ )

 $first = full\_name[:end\_first]$ 

 $last = full_name[end_first+1:]$ 

**return** last+', '+first

Look at precondition when choosing tests

### Representative Tests:

- § last\_name\_first('Maya Angelou') Expects: 'Angelou, Maya'
- § last\_name\_first('Maya Angelou') Expects: 'Angelou, Maya'

### **cornellasserts** module

- Contains useful testing functions
- To use:
	- Download from:

http://www.cs.cornell.edu/courses/cs1110/2018sp/lec tures/lecture06/modules/cornellasserts.py

■ Put in same folder as the files you wish to test

### **Unit Test: A Special Kind of Script**

- A unit test is a script that tests another module. It:
	- **Imports the module to be tested** (so it can access it)
	- § **Imports cornellasserts module** (for testing)
	- § **Defines one or more test cases** that each include:
		- A representative input
		- The expected output
	- Test cases use the cornellasserts function:

**def** assert\_equals(expected, received): ""Quit program if expected and received differ"""

### **Testing last\_name\_first(full\_name)**

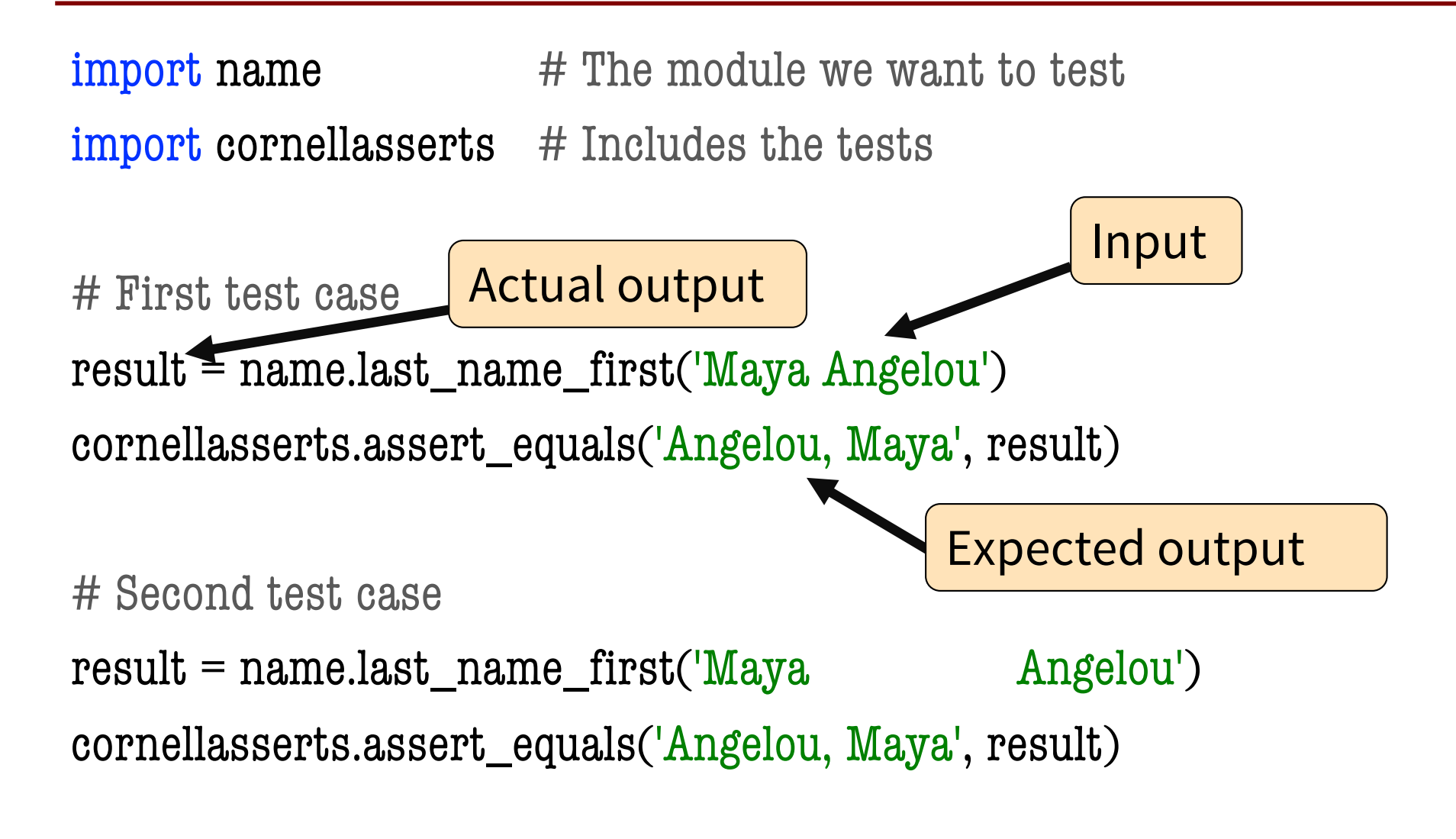

print('All tests of the function last\_name\_first passed') 15

### **Testing last\_name\_first(full\_name)**

import name  $\#$  The module we want to test import cornellasserts  $#$  Includes the tests

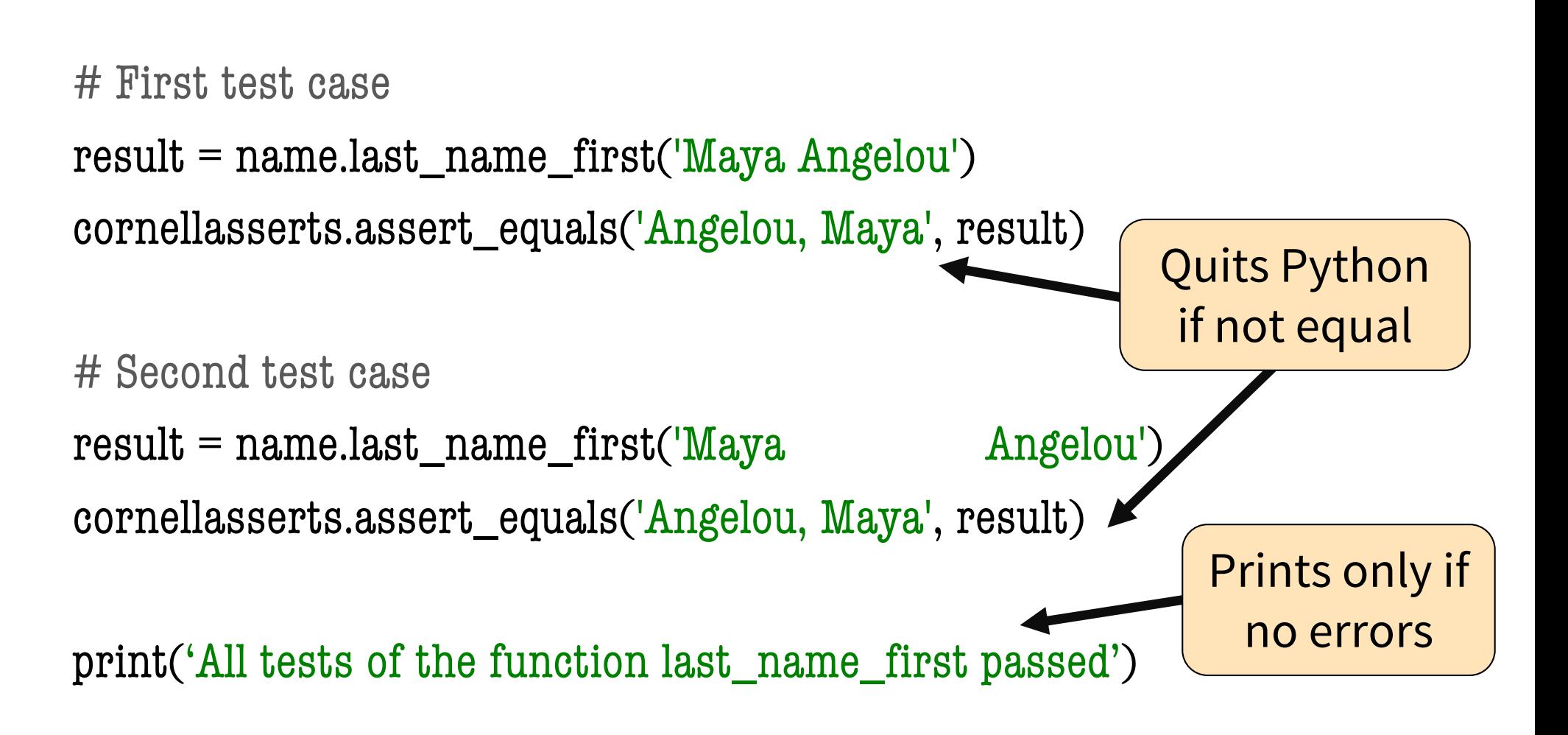

### **Organizing your Test Cases**

- We often have a lot of test cases
	- Need a way to cleanly organize them

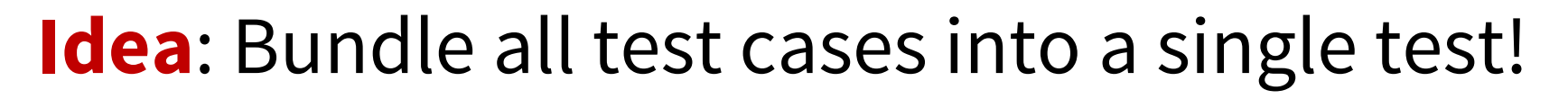

### • **High level test:**

- One of these for each function you want to test
- High level test performs **all** test cases for function
- Also uses some print statements (for feedback)

### **Bundling all the tests into a single test**

```
def test_last_name_first():
```
test\_last\_name\_first()

```
"""Calls all the tests for last_name_first"""
  print('Testing function last_name_first')
  # Test 1
  result = nameu.last_name_first('Maya Angelou')
  cornellasserts.assert_equals('Angelou, Maya', result)
  # Test 2
  result = nameu. hangelou')
  cornellasserts.assert_equals('Angelou, Maya', result)
# Execution of the testing code
                                   No tests happen if you
```
print('All tests of the function last\_name\_first passed')

forget this

#### **Debugging with Test Cases (Question) def** last\_name\_first(full\_name): """Returns: copy of full\_name in the form <last-name>, <first-name> full\_name: has the form <first-name> <last-name> with one or more blanks between the two names""" #get index of space after first name  $space\_index = full\_name.find('')$ #get first name  $first = full_name[:space_index]$ #get last name  $last = full_name[space_index+1:]$ #return "<last-name>, <first-name>" **return** last+', '+first Which line is "wrong"? A: Line 1 B: Line 2 C: Line 3 D: Line 4 E: I do not know 1 2 3 4

- last\_name\_first('Maya Angelou') gives 'Angelou, Maya'
- last\_name\_first('Maya Angelou') gives ' Angelou, Maya'

## **Debugging with Test Cases (Solution)**

**def** last\_name\_first(full\_name):

"""Returns: copy of full\_name in the form <last-name>, <first-name>

full\_name: has the form <first-name> <last-name> with one or more blanks between the two names"""

#get index of space after first name

```
space\_index = full\_name.find('')
```
#get first name

1

2

3

4

```
first = full_name[:space_index]
```
#get last name

```
last = full_name[space_index+1:]
```
#return "<last-name>, <first-name>"

```
return last+', '+first
```

```
Which line is "wrong"?
A: Line 1
B: Line 2
C: Line 3
CORRECTD: Line 4
E: I do not know
```
- last\_name\_first('Maya Angelou') gives 'Angelou, Maya'
- last\_name\_first('Maya Angelou') gives ' Angelou, Maya'

### **How to debug**

### Do **not** ask:

- "Why doesn't my code do what I want it to do?" Instead, ask:
- "What is my code doing?"
- Two ways to inspect your code:
- 1. Step through your code, drawing pictures (or *use python tutor!*)
- 2. Use print statements 21

### **Take a look in the python tutor!**

#### **def** last\_name\_first(full\_name):

```
\leqsnip out comments for ppt slide>
```
#get index of space

```
space_index = full_name.find(' ')
```
#get first name

```
first = full\_name[:space\_index]
```
#get last name

```
last = full_name[space_index+1:]
```

```
#return "<last-name>, <first-name>"
```

```
return last+', '+first
```
#### $\texttt{last\_name\_first}("Maya\ Angelou")$  and  $\texttt{last\_name\_first}("Maya\ Angelou")$

### **Pay attention to:**

- Code you weren't 100% sure of as you wrote it
- Code relevant to the failed test case

### **Using print statement to debug**

```
def last_name_first(full_name):
    print("full_name = "+full_name)#get index of space
    space\_index = full\_name.find('')print("space_index = "+ str(space_index))#get first name
    first = full\_name[:space\_index]print("first = "+ first)#get last name
    last = full_name[space_index+1:]#return "<last-name>, <first-name>"
    print("last = "+ last)return last+', '+first \left\{ \frac{110 \text{ w } 001 \text{ prime } 0.033 \text{ }}{23} \right\}How do I print this?
```
Sometimes this is your only option, but it does make a mess of your code, and introduces cut-n-paste errors.